## FNG-str experimental results h5m file architecture

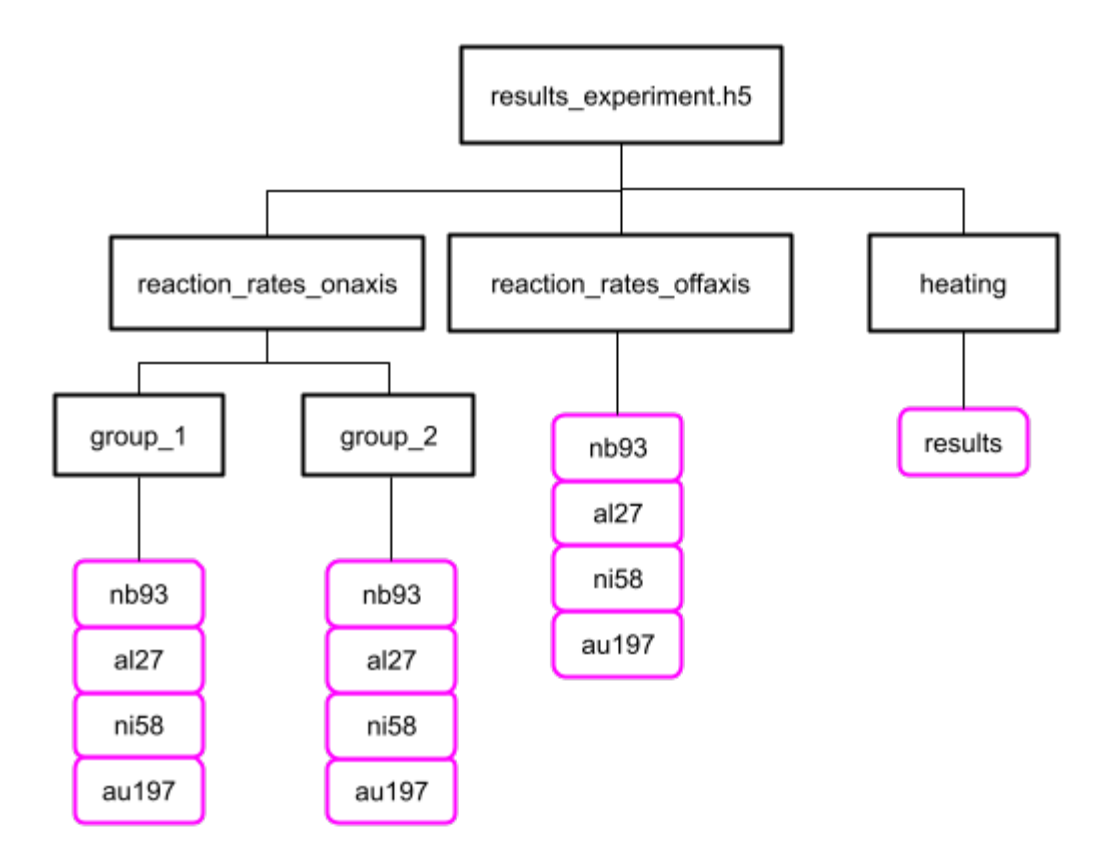

## e.g. accessing Au197 reaction rates results for off-axis configuration via **Python API**:

```
import h5py
exp_results = h5py.File('results_experiment.h5', 'r')
detector_9 = exp_results[reaction_rates_offaxis/au197/table']
```